1

Ī

2

3

Í

4

5

6

7

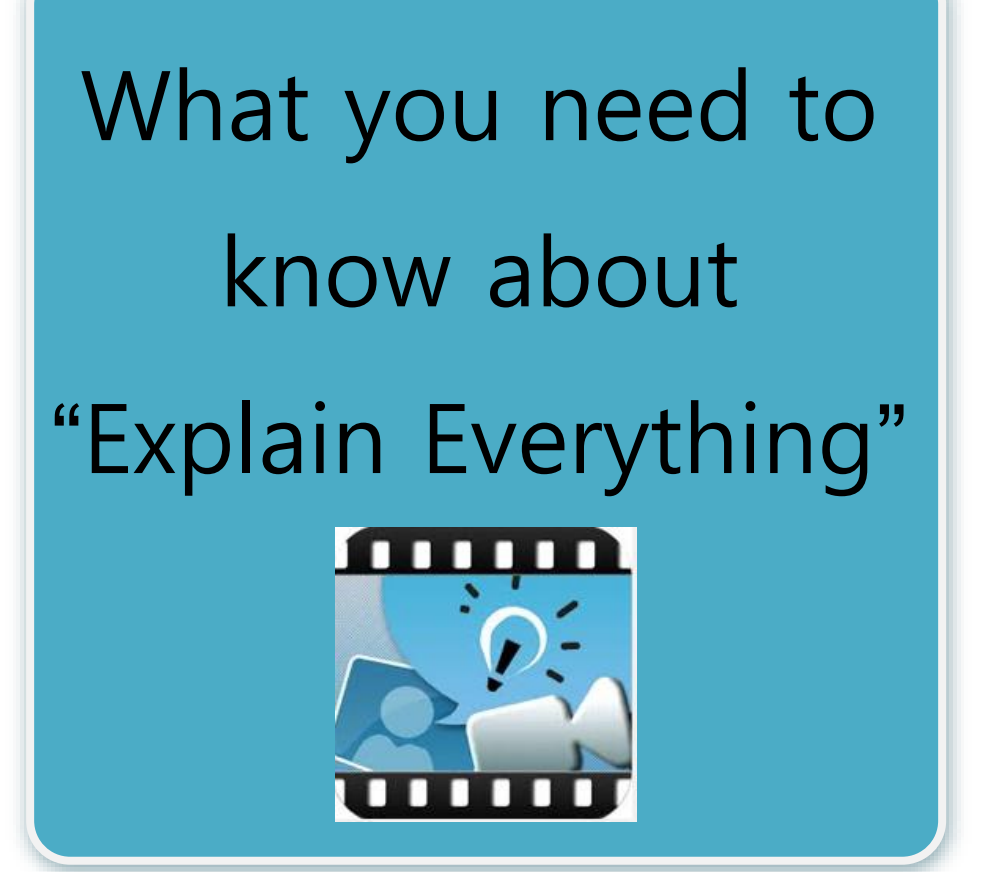

## **Explain Everything by Morris Cooke**

- No account necessary, but the app costs \$3.00
- Images and videos are easily exported directly to Camera Roll, email, Dropbox, Google Drive, YouTube, and more
- Images and videos are easily imported from all the same areas.
- Users can make multiple slides for a dynamic presentation
- Editing is made easy with timeline: though be careful to lock your timeline to avoid recording over information
- The app is iOS, Android and Windows compatible

For more information:

[http://www.morriscooke.com/applications-](http://www.morriscooke.com/applications-ios/explain-everything-2)

[ios/explain-everything-2](http://www.morriscooke.com/applications-ios/explain-everything-2)

Includes online tutorials

For a simpler yet free alternative see:

ShowMe

<http://www.showme.com/>

\*has an online community for upload and sharing

**Explain Everything** is an easy to use interactive whiteboard and screen-casting app.

í

With **Explain Everything**, teachers or students can use the app to visually represent information, materials, and/or instructions.

**Explain Everything** allows you to draw, type, and import images, videos, pdfs and PowerPoint presentations to be edited, narrated over, drawn on, etc.

The whole process can be recorded with or without narration through screen-casting.

The app can be used by teachers as supplementary instruction, instructional review, media at a specific stations during collaborative group work, and much more.

The app can be used by students to demonstrate understanding of a concept or task, to record work with narration for later studying, and much more.

**Explain Everything** allows you

and your students to create

dynamic multimedia content to

support teaching and learning.